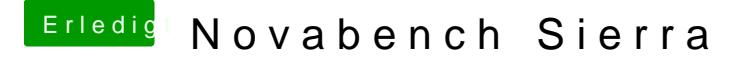

Beitrag von Ka209 vom 19. September 2016, 13:33

Hier mal eine einfache NovaBench auf Sierra. Cinebench läuft irgendwie nicht bei mir.

Wer schließt sich an ?

Beitrag von Brumbaer vom 19. September 2016, 14:40

6700K - GTX970

6600K - R9 Nano

5960X Funktioniert nicht Integer und Floating Point Score von 0.

Beitrag von Nightflyer vom 19. September 2016, 14:59

Hier von mir

Beitrag von dutch64 vom 19. September 2016, 18:01

I3 & 8600GT

Beitrag von yamek vom 19. September 2016, 18:17

Ich hab zwar keine Ahnung ob dies gut ist aber bin dabei

I5, GTX 960

Beitrag von Sascha\_77 vom 19. September 2016, 18:20

i7, GTX 970

## [@Brumba](https://www.hackintosh-forum.de/index.php/User/36356-Brumbaer/)er

Warum hat deine GTX 970 soviel mehr Frames als meine??? CPU?

Beitrag von Hema8193 vom 19. September 2016, 18:22

I3 4130 und GTX 750Ti

Jetzt fühl ich mich wohldachte immer weil ich eigentlich sehr faul bin mir usw. installiere oder meine eigenen Treiber zambastle wie Ihr Profis bin Punkten hier

Beitrag von al6042 vom 19. September 2016, 18:34

i7 4770k und GTX770:

Beitrag von Brumbaer vom 19. September 2016, 19:49

[Zitat von Sasc](https://www.hackintosh-forum.de/index.php/Thread/28542-Novabench-Sierra/?postID=258516#post258516)ha\_77

i7, GTX 970

[@Brumba](https://www.hackintosh-forum.de/index.php/User/36356-Brumbaer/)er Warum hat deine GTX 970 soviel mehr Frames als meine??? CPU?

Weil es meine ist ? Weil ich ihr jeden Abend Jod S 11 Körnchen gebe ? Weil sie von Hause geringfügig übertaktet ist (etwa 4%) ? Weil meine CPU etwa 10% schneller ist ? Weil deine Busgeschwindigkeit/Protokoll im BIOS eventuell nicht auf Gen3 st Weil deine Karte früher in die "Thermische Begrenzung" gerät ? Weil's eine Asus ist, die in Hackintoshen nicht funktioniert ?

Weil Novabench kein besonders guter Test ist ?

Möglicherweise von allem ein bisschen. Der Unterschied macht 13% aus (von oben). Schau mal im Bios bei den PCIe Einstellungen, ich hatte einen Rechner, da Prozent aus, die PCIe Protokolle auf Gen3 statt Auto zu stellen. Wie gesagt es ist eine OC Karte, ich nehme an, Asus hat nicht nur den auch den Lüfter bzw. seine Betriebsparameter etwas optimiert. Unter Windows gibt es massig Tools mit denen man überprüfen kann, abgeregelt wird. Und es gibt reichlich Anleitungen, wie man die Firmware ä beim Mac OC möglich ist. Ob sich der Aufwand für 10% lohnt ? Ich habe es mal für die 980TI gemacht paar Prozent, aber ohne verbesserte Kühlung lief die Karte schr Begrenzung, was den Nutzen einschränkt.

Beitrag von dutch64 vom 19. September 2016, 20:01

" Weil ich ihr jeden Abend Jod S 11 Körnchen gebe ? " ... dafür braucht man ein etwas längeres " TV Gedächtnis", also mein Alter...

Trill: https://www.youtube.com/watch?v=kVKd\_f3vJGU

Dank Dir!!

Dutch64

Beitrag von griven vom 19. September 2016, 22:53

Hier mal meine Kiste...

Beitrag von Schorse vom 16. Oktober 2017, 22:23

Moin, ich diesen CPU Test bei mir nicht ausführen, nur warum?